# **The Art of Unit Testing**  *with Examples in .NET*

**Roy Osherove** 

**11**  MANNING Greenwich

(74° w. long.)

## **Brief contents**

## **PART 1 GETTING STARTED 1**

- 7 o r/7(? *basics of unit testing 3*
- *2 o A first unit teat 21*

## **PART 2 CORE TECHNIQUES 47**

- *3 ° Using stubs to break dependencies 49*
- *4 o interaction testing using mock objects 32*
- *5 o isolation (mock object) frameworks 99*

## **PART 3 THE TEST CODE 139**

- *6 o Test hierarchies and organization 141*
- *7* **o** *The pillars of good tests 171*

## **PART 4 DESIGN AND PROCESS 217**

- *3 o Integrating unit testing into the organization 219*
- *9 ° Working with legacy code 239*

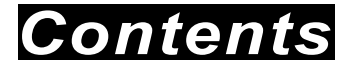

*foreword xv preface xvii acknowledgments xix about this book xx about the cover illustration xxiii* 

## **PART 1 GETTING 5TARTED 1**

## **1 The basics** *of* **unit testing 3**

- *1.1 Unit testing—the classic definition 4*  The importance of writing "good" unit tests 5 o We've all written unit tests (sort of) 5
- 7.i? *Properties of a good unit test 6*
- *1.3 Integration tests 7*  Drawbacks of integration tests compared to automated unit tests 9
- *7.4 unit test—a definition 11*
- *1.5 /I simple unit test example 12*
- *1.6 Test-driven development 16*
- *1.7 Summary 19*

## **2 A first unit test 21**

*2.1 Frameworks for unit testing 22*  What unit-testing frameworks offer 22 ° The xllnit frameworks 25

#### *2.2 Introducing the LogAn project 25*

#### *2.3 First steps with NUnit 26*

Installing NUnit 26 o Loading upthe solution 26 o Using the NUnit attributes in your code 29

#### *2.4 Writing our first test 30*

The Assert class 31 o Running our first test with NUnit 32 o Fixing our *code* and passing the test 33 o From red to green 33

#### *2.5 More NUnit attributes 34*

Setup and teardown 34 o Checking for expected exceptions 36 ° Ignoring tests 3S> o Setting test categories 39

- *2.6 indirect testing of state 40*
- *2.7 Summary 44*

## **PART 2 CORE TECHNIQUES 47**

#### **3 Using stubs to break dependencies 49**

- *5 / introducing stubs 50*
- *3.2 Identifying a filesystem dependency in Log An 51*
- *3.3 Determining how to easily test LogAnalyzer 52*
- *3.4 Refadoring our design to be more testable 55*

Extract an interface to allow replacing underlying implementation 55 o Inject stub implementation into a class under test 5<S o Receive an interface at the constructor level (constructor injection) *5&* o Receive an interface as a property get or set 64 ° Getting a stub just before a method call 66

#### *3.5 Variations on refactoring techniques 74*

Using Extract and Override to create stub results 75

#### *3.6 Overcoming the encapsulation problem 77*

Using internal and [InternalsVisibleTo] 76 o Using the [Conditional] attribute 79 o Using #if and #endif with conditional compilation 30

*J5.7 Summary &0* 

## **4 Interaction testing using mock objects 32**

- *•4. / State-based versus interaction testing 33*
- *4.2 The difference between mocks and stubs 34*
- *4.3 A simple manual mock example 37*
- *4.4 Using a mock and a stub together 39*
- *4.5 One mock per test 94*
- *4.6 Stub chains: stubs that produce mocks or other stubs 95*
- *4.7 The problems with handwritten mocks and stubs 96*
- *4.3 Summary 97*

## **5 Isolation (mock object) frameworks 99**

- *5.1 Why use isolation frameworks? 100*
- *5.2 Dynamically creating a fake object 102*  Introducing Rhino Mocks into your tests 102 o Replacing a handwritten mock object with a dynamic one 103
- *5.3 Strict versus nonstrict mock objects 106*

Strict mocks 106 ° Nonstrict mocks 107

- *5.4 Returning values from fake objects 103*
- *5.5 Creating smart stubs with an isolation framework 110*  Creating a stub in Rhino Mocks 110 o Combining dynamic stubs and mocks 112
- *5.6 Parameter constraints for mocks and stubs 115*

Checking parameters with string constraints 115 o Checking parameter object properties with constraints 115 o Executing callbacks for parameter verification 120

- *5.7 Testing for event-related activities 121*  Testing thatan event has been subscribed to 122 o Triggering events from mocks and stubs 123 o Testing whether an event was triggered 124
- *5.3 Arrange-act-assert syntax for isolation 126*
- *5.9 Currentisolationframeworksfor.NET 130*  NUnit.Mocks 130 ° NMock 131 ° NMock2 131 a Typemock Isolator 132 o Rhino Mocks 132 o Moq 134

#### *5.10 Advantages of isolation frameworks 134*

- *5.11 Traps to avoid when using isolation frameworks 135*  Unreadable test code 135 o Verifying the wrong things 136 o Having more than one mock per test 136 o Overspecifying the tests 136
- *5.12 Summary 137*

## **PART 3 THE TEST CODE 139**

#### **6 Test hierarchies and organization 141**

- */ Having automated builds run automated tests 142*  Anatomy of an automated build 142 o Triggering builds and continuous integration 144 o Automated build types 144
- *6.2 Mapping out tests based on speed and type 145*  The *human factorof* separating unit from integration tests 146 o The safe green zone 147
- *6.3 Ensuring tests are part of source control 143*
- *6.4 Mapping test classes to code under test 143*

Mapping tests to projects 145 o Mapping tests to classes 149 o Mapping tests to specific methods 150

*6.5 Building a test AH for your application 150* 

Using test class inheritance patterns 151 o<br>Creating test utility classes and methods 167 ° Creating test utility classes and methods Making your API known to developers 168

*6.6 5ummary 169* 

## *7* **The pillars of good tests 171**

*7.1 Writing trustworthy tests 172* 

Deciding when to remove or change tests 172 o Avoiding logic in tests 176 ° Testing only one thing 179 o Making tests easy to run 180 o Assuring *code coverage* 180

#### *7.2 Writing maintainable tests 131*

Testing private or *protected* methods 182 o Removing duplication 184 o Using setup methods in a maintainable manner 188 o Enforcing test isolation 191 o Avoiding multiple asserts 198 o

*Avoiding* testing multiple aspects of the same object 202 o Avoiding overspecification in tests 205

#### *7.3 Writing readable tests 209*

Naming unit tests 210 o Naming variables 211 o Asserting yourself with meaning 212 o Separating asserts from actions 214 ° Setting up and tearing down 214

#### *7.4 Summary 215*

## **PART 4 DESIGN AND PROCESS 217**

#### **& Integrating unit testing into the organization 219**

*{* 

*3. / Steps to becoming an agent of change 220*  Be *prepared* for the tough questions 220 o Convince insiders: champions and blockers 220 o Identify possible entry points 222

#### *3.2 Ways to succeed 223*

Guerrilla implementation (bottom-up) 223 o Convincing management (top-down) 224 o Getting an outside champion 224 o Making progress visible 225 o Aiming for specific goals 227 o Realizing that there will be hurdles 222>

#### *Ways to fail 229*

Lack of a driving force 229 o Lack of political support 229 o Bad implementations and first impressions 230 o Lack of team support 230

#### *Tough questions and answers 23i*

How much time will this add to the current process? <sup>231</sup>° Will my QA job be at risk because of this? 233 o How do we know this is actually working? 234 o is there proof that unit testing helps? 234 o Why is the QA department still finding bugs? 235 o We have lots of code without tests: where do we start? 235 o We work in several languages: is unit testing feasible? 236 o What if we develop a combination of software and hardware? 236 o How can we know we don't have bugs in our tests? 236 ° I see in my debugger that my code works fine: why do I need tests? 237 o Must we do TDD-style coding? 237

*Summary 233* 

## *9* **Working with legacy code 239**

- *9.1 Where do you start adding tests? 240*
- *9.2 Choosing a selection strategy 242*  Pros and *cons* of the easy-first strategy 242 o Pros and cons of the hard-first strategy 243
- *9.3 Writing integration tests before refactoring 244*
- *9.4 important tools for legacy code unit testing 246*

Isolate dependencies easily with Typemock Isolator 246 o Find testability problems with Depender 246 o Use JMockit for Java legacy code 246 o Use Vise while refactoring your Java code 250 o Use FitNesse for acceptance tests before you refactor 251 o Read Michael Feathers' book on legacy code 253 o Use NDepend to investigate your production code 253 ° Use ReSharperto navigate and refactor production code 253 ° Detect duplicate code (and bugs) with Simian 254 o Detect threading issues with Typemock Pacer 254

- *9.5 Summary 254*
- **Appendix A Design and testability 256**
- **Appendix B Extra tools and frameworks 260**
- **Index 204**